# **XBMC Update Torrent (Activation Code) For PC (2022)**

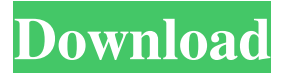

#### **XBMC Update Crack Full Version For PC [Latest-2022]**

xbmcupdate.exe (previously named xbmchome.exe) is a small application that downloads and updates the latest third party community builds of XBMC (Xbox Media Center) on any platform (Playstation, Xbox, Linux etc.). It is designed to be a small tool that you download, execute and keep updated yourself. There is no way that XBMC Update Activation Code can foresee any future XBMC releases or should not exist. XBMC Update Cracked Version exists to serve as a convenient way to update your own system. XBMC Update is an old application and is now being retired and will be replaced with XBMC Update Reborn. XBMC Update Reborn is a free application that gets updates via XBMC Update but has a new graphical user interface (GUI) and can be optionally installed to the Windows/Mac OS start menu icon. XBMC Update Reborn also brings you to the XBMC Update GUI in case your application crashes or you would like to update via console (you can set the command line for xbmcupdate.exe to update via console). Features: easy to use graphical installer; shows no loading /waiting time; always starts in minimized state; direct download of the latest builds; direct execution of the application; integration of update checks into Windows context menu; configuration file; optional automatic checks for updates on startup; changes name, description and icon without restarting; overlay windows right in front of XBMC whenever needed; guess the current system type and adjust the XBMC location accordingly; update notification to notify you about new builds of XBMC/XBMC Update; save the current build into %appdata%; shortcuts for Windows and Mac OS; optional displays the standalone GUI; update in separate thread; update in console, while XBMC runs and updates; Update Started : you see a tiny XBMC Update progress bar and XBMC restarts itself after update completion, if it was started with /update; Update Completed : you see a bigger XBMC Update progress bar and XBMC restarts itself with new build; Tray Icon : you see a tiny XBMC Update icon in your system tray and XBMC runs and updates itself in case of /update, /tray and Windows StartUp; Update Not Started : no icon in system tray, XBMC in non-

#### **XBMC Update Crack Download For Windows**

XBMC Update Full Crack helps you to get the latest and greatest releases from the XBMC community. XBMC Update includes the ability to download and install the latest and greatest community builds of XBMC for Windows XBMC. Download:

XBMCUpdate.7z XBMCUpdate.exeWhite House press secretary Josh Earnest offered a restrained response to President Obama's assertion of executive privilege

over a pending subpoena from House Republicans for eight years of the president's personal records. Earnest said Obama's decision was a matter of executive privilege, saying, "It is entirely up to the president as to what and when he invokes that

executive privilege." "I think that there's been a lot of confusion about what it means for the president to assert executive privilege," Earnest said. "What the president is

concerned about is protecting sensitive internal deliberations and discussions that take place for national security." He added that he believes that the measure Obama seeks to protect was passed by a majority of the House in 2010.Q: How to create and put a table in csv or txt file in java I have created my table in sqlite but now I want it

be put in a csv or txt file so I can read it in java. Is there anyone to help? A: If you want to create a table in a CSV you need to open an output stream which is typically a file. A stream is a sequence of bytes that can be read and written to. Here is a Java code sample that open a CSV file and creates a table. public static void main(String

args[]) throws IOException { String dbDir = "D:/test.db"; boolean created = isDatabaseExists(dbDir); DataSource ds = new DataSource();

ds.setDatabaseName("TEST.db"); ds.setCreateDatabaseIfDoesntExist(true); ds.setCreateIfDoesntExist(true); ds.setDriverClassName("org.sqlite.JDBC"); ds.setURL("jdbc:sqlite:" + dbDir); ds.setUsername("user"); ds.setPassword("pass");

09e8f5149f

## **XBMC Update Crack (LifeTime) Activation Code X64**

In this documentation we'll be using the core functionality of the new XBMC Update application, developed by Two Turtles and uploaded here by XBMC's developers. XBMC Update comes in two versions, XBMCUpdate 1.6.2 and XBMCUpdate 2.1. UPDATEXBMC UPDATEXBMCUpdate has two modes of operation: update and update/shutdown. When the application is first started or updated it will download the latest available update of the application and install it. Once the update is fully downloaded the update mechanism will: Update the XBMC application itself. Extract the update data and put it in your xbmc folder Unpack the updater with XBMCUpdate and create a new launcher. Update the launcher with the updater. Shutdown XBMC. Once the update is finished, the launcher will popup and you can open the app to get more info on the update if required. Important: When using the XBMCUpdate 2.1.1 updater, we recommend that you remove the executable at /Program/XBMCUpdate/updater.exe. We've been informed by users that if you keep the executable and remove the updater.confg file, you might get issues opening XBMCUpdate and it can't update or see the catalogs. /Tray -- From the command line arguments, we define that we want to launch the app in the background and never exit. This causes the GUI to never open and the Tray icon to not be displayed at all. /Update -- The /Update is the optional second argument. This will immediately update and shutdown when you update. /shutdown -- This will not actually shutdown, it will only update. This is useful when you want to update XBMC and then shutdown, the /shutdown will cause the app to shutdown immediately. All parameters will be optional. GUI XBMCUpdate has a GUI with several additional functionalities: 1. Showing the version, XBMC version, and other parameters 2. Showing updated XBMC and the build number 3. Disabling updates in the settings 4. Disabling updates in the updater 5. Checking if the updater is compatible for you 6. Verifying your XBMC installation How to Download XBMC Update 1.6.2 If you are running Windows XP, Vista,

### **What's New In XBMC Update?**

XBMC update is a small app created to allow you to update the XBMC application after downloading it from source code. You can see more information on this app HERE I wanted to make a nice, simple single screen application so when you run the app a pop-up shows up. On pop-up screen is some text that represents current time, and on the button on the top-right corner there is a timer. Pressing the button will start a countdown timer, which will close the app, once the timer is zero, the app shows a message and it will uninstall itself. Is there a way to make the splash screen for the app stay on top (not minimized) while it's running? (The solution doesn't have to be unique, it could use other SDK's features I'm just wondering how it's possible to do.) While installing in the taskbar a command window is opened that shows some error and stops the installation and the installation is not restarted after reboot. When started from desktop it just shows the error message. I have created a installer for the application but when I try to install it on another computer there is no installed program for the add-on. I have installed Titanium Backup and have "Removed all uninstalled Apps". Do you have any idea why I can't install my app anymore? (I have tried to contact the developers but the mail address is empty and the link is dead) This is the first update to the software. I have tried to emulate it in multiple operating systems. I have written some notes on the different actions and improvements found while working on the update. There have been improvements made to the.xib file. It is now easier to design.xib's for your add-on. There is a short tutorial available to you

that allows you to easily create your own custom.xib. There have been improvements made to the "Show header" options. When you turn on "Show header" at the start of your update it is now easier to update. There have been improvements made to the "Uninstall Tool". It now provides an easy way to uninstall add-on's from the "uninstall tool". There have been improvements made to the "Enum add-ons". Previously you had to call the "Load and make available" using this code: #define LOAD\_ADDON(\_type, \_name) \ foreach (CF

## **System Requirements For XBMC Update:**

Windows 7, Windows 8 or Windows 10 Intel Core 2 Duo (1.3GHz recommended), AMD Athlon XP or better 4 GB of RAM 1 GB of available hard drive space DVD-ROM drive Graphic Card: 256 MB of Video RAM 24-bit Display color Sound Card compatible with DirectSound (optional) DirectX 9.0c Processor: Windows XP compatible system. Minimum system requirements: Windows Vista or Windows

[https://mylsgc.com/wp-content/uploads/2022/06/Skeleton\\_Adventures\\_With\\_Serial\\_](https://mylsgc.com/wp-content/uploads/2022/06/Skeleton_Adventures_With_Serial_Key_3264bit_Latest.pdf) [Key\\_3264bit\\_Latest.pdf](https://mylsgc.com/wp-content/uploads/2022/06/Skeleton_Adventures_With_Serial_Key_3264bit_Latest.pdf) <https://tuinfonavit.xyz/?p=2310> <https://www.beatschermerhorn.com/?p=3352> <https://themindfulpalm.com/comic-life-crack-march-2022/> <http://www.hjackets.com/?p=62686> [http://www.maharatesabz.com/wp](http://www.maharatesabz.com/wp-content/uploads/2022/06/DataNumen_Outlook_Repair.pdf)[content/uploads/2022/06/DataNumen\\_Outlook\\_Repair.pdf](http://www.maharatesabz.com/wp-content/uploads/2022/06/DataNumen_Outlook_Repair.pdf) <https://sanantoniowritersguild.org/steganos-safe-2-1-3-crack-with-keygen-free/> <https://pascanastudio.com/panomodules-lite-crack-free-for-pc/> [https://buyzionpark.com/wp-content/uploads/2022/06/LingvoSoft\\_Picture\\_Dictionar](https://buyzionpark.com/wp-content/uploads/2022/06/LingvoSoft_Picture_Dictionary_2008_Russian__Arabic.pdf) [y\\_2008\\_Russian\\_\\_Arabic.pdf](https://buyzionpark.com/wp-content/uploads/2022/06/LingvoSoft_Picture_Dictionary_2008_Russian__Arabic.pdf) [http://thingsforfitness.com/tenorshare-music-cleanup-crack-activation-code-for](http://thingsforfitness.com/tenorshare-music-cleanup-crack-activation-code-for-windows-final-2022/)[windows-final-2022/](http://thingsforfitness.com/tenorshare-music-cleanup-crack-activation-code-for-windows-final-2022/) <http://www.icttc.in/wp-content/uploads/2022/06/aladar.pdf> [https://www.miomiojoyeria.com/wp](https://www.miomiojoyeria.com/wp-content/uploads/2022/06/Resolve_for_AlcraB.pdf)[content/uploads/2022/06/Resolve\\_for\\_AlcraB.pdf](https://www.miomiojoyeria.com/wp-content/uploads/2022/06/Resolve_for_AlcraB.pdf) <http://satavakoli.ir/wp-content/uploads/2022/06/ellqwen.pdf> <https://fitenvitaalfriesland.nl/iis-reporter-free-download-for-pc-2022/> <https://super-sketchy.com/mosquito-crack/> [http://www.easytable.online/wp](http://www.easytable.online/wp-content/uploads/2022/06/Supermario_Lumina_Style.pdf)[content/uploads/2022/06/Supermario\\_Lumina\\_Style.pdf](http://www.easytable.online/wp-content/uploads/2022/06/Supermario_Lumina_Style.pdf) <http://dichvuhoicuoi.com/codeit-torrent-activation-code-free-for-pc-march-2022/> <http://aiplgurugram.com/?p=5678> [https://semiahmoomarina.com/wp-content/uploads/2022/06/PidginEncryption\\_forme](https://semiahmoomarina.com/wp-content/uploads/2022/06/PidginEncryption_formerly_GaimEncryption__Crack__Full_Product_Key_Latest.pdf) [rly\\_GaimEncryption\\_\\_Crack\\_\\_Full\\_Product\\_Key\\_Latest.pdf](https://semiahmoomarina.com/wp-content/uploads/2022/06/PidginEncryption_formerly_GaimEncryption__Crack__Full_Product_Key_Latest.pdf) [https://blooder.net/upload/files/2022/06/EQskrVK7ZfuaUszlUhGi\\_08\\_b8e2a371ca9](https://blooder.net/upload/files/2022/06/EQskrVK7ZfuaUszlUhGi_08_b8e2a371ca9d54fbf1e7dad50d602562_file.pdf) [d54fbf1e7dad50d602562\\_file.pdf](https://blooder.net/upload/files/2022/06/EQskrVK7ZfuaUszlUhGi_08_b8e2a371ca9d54fbf1e7dad50d602562_file.pdf)